## **INFORMATICA III – prova del 7 Aprile**

## **NOME\_\_\_\_\_\_\_\_\_\_\_\_\_\_\_\_\_\_\_\_\_\_\_\_\_\_\_\_\_\_**

## **1 Macchina di Turing**

Scrivere le istruzioni (stato, simbolo letto, simbolo scritto, movimento testina, nuovo stato) di una macchina di Turing deterministica con alfabeto (s0, 0, 1) che, preso in input un numero binario sul nastro, conta quanti 1 e quanti 0 ci sono nel numero e alla fine lascia sul nastro solo 1 se ci sono più 1 e lascia 0 se ci sono più zeri. Se il numero di 0 e 1 è uguale lascia il nastro vuoto. Assumi pure che il numero sia a sinistra rispetto la posizione iniziale della testina.

# **2 C**

Il seguente programma C (ignora include mancanti) è corretto? Quali problemi ha? Mostra l'output atteso?

```
int* example(){
  x=(int * )malloc(sizeof(int));
   *x = 5; free(x);
    return (x);
}
void main () {
  int *B = example();
  printf("%d\n", *B);
}
```
## **3 Cyclone**

Scrivi un esempio in ciclone di uso di @numelts(e)

## **4 Record di attivazione**

Considera la seguente funzione: void f(int d[], int n) { if  $(n != 0)$  { cout  $\lt\lt d[n - 1] \lt\lt end1;$  $f(d, n - 1)$ ; } } Con la seguente chiamata int  $d[3] = \{ 3, 89, 47 \}$ ; f(d, 3); Disegna con esattezza i record d'attivazione (con tutti i link tranne il Retrun address) e spiega come evolve nel tempo.

## **5 Passaggio parametri**

Considera il seguente codice C++:

```
 void Mystery( int & a, int & b, int c ){
   a = b + c;
   b = 0;c = 0; }
 void Print(){
   int x = 0, y = 1, z = 2;
```

```
 Mystery(x, y, z);
 cout << x << " " << y << " " << z;
 Mystery(x, y, z);
 cout << x << " " << y << " " << z << endl;
 }
```
- 1. la funzione Print Cosa stampa?
- 2. Se modifichiamo la dichiarazione di p passando I parametri per riferimento, p(int &y, int  $\&Z$ ) { . . . }, quale è il valore stampato?

### **6 Dynamic Binding in Java**

Date le seguenti dichiarazioni:

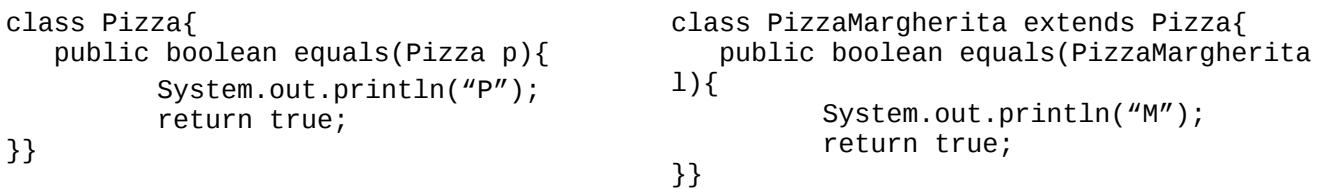

dire con precisione quali di TUTTE le seguenti istruzioni sono corrette e quale l'output da esse prodotto (se c'è un errore, scrivi ERRORE, ignoralo e continua, se l'istruzione è corretta ma non ha output scrivi OK) – spiegando bene (cioè anche il processo di early e late binding dove necessario) il perchè:

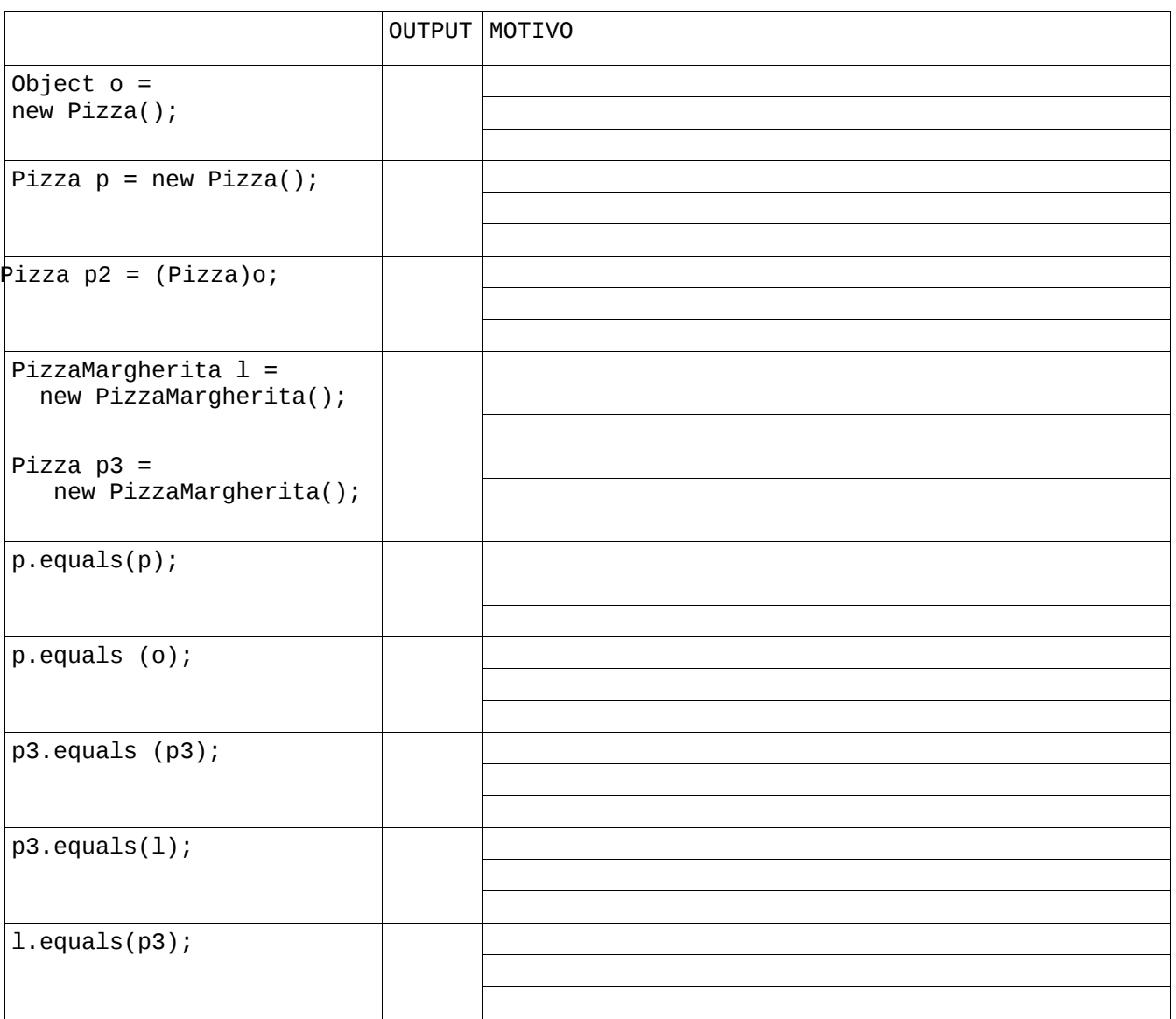

## **7 C++**

Considera il seguente programma. Quale è l'aoutput?

```
#include <iostream>
using namespace std;
class base {
public:
            void Iam() { cout << "1 - base::Iam()" << endl; }
 virtual void \text{Iam}_V() { cout << "2 - base::\text{Iam}_V()" << endl; }
};
class drvd : public base {
public:
  virtual void \text{Iam}() { cout << "3 - drvd::\text{Iam}()" << endl; }
  virtual void \text{Iam}_V() { cout << "4 - drvd::\text{Iam}_V()" << endl; }
};
class drvddrvd : public drvd {
public:
  virtual void \text{Iam}() { cout << "5 - drvddrvd::\text{Iam}()" << endl; }
  virtual void \text{Iam}_V() { cout << "6 - drvddrvd::\text{Iam}_V()" << endl; }
};
int main() {
   base b;
   drvd d;
   drvddrvd dd;
   base *pb;
   drvd *pd;
   b.Iam(); 
  b.Iam_v();
  d.Iam();
  d.Iam_v();
   dd.Iam(); 
  dd.Iam_v() ;
  pb = 8b;
  pb->Iam();
  pb->Iam_v();
  pb = \&d;pb->Iam();
  pb->Iam_v();
  pb = \ⅆpb->Iam();
  pb->Iam_v();
```
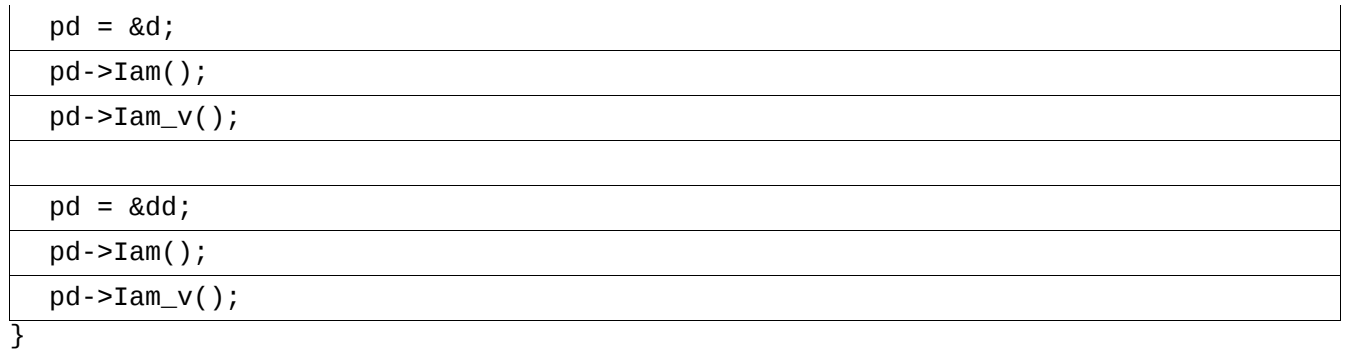

## **8 Semantica Assiomatica**

Fai un sempio di applicazione della regola condizionale su un programma completo di pre e post condizioni a tua scelta.

SOLUZIONE PROGRAMMA C #include<stdio.h> #include<stdlib.h> int\* example(){ int\* x=(int \*)malloc(sizeof(int));  $*_{X} = 5$ ; //free(x);  $<<$  dangling pointer return (x); } void main () { int  $*B =$  example(); printf("%d\n",  $*B$ ); } **CYCLONE** ... int \* @numelts(8) foo = new  $\{1, 2, 3, 4, 5, 6, 7, 8\}$ ; ... PASSAGGIO RIFERIMENTI: 3 0 2 2 0 2 DINIMIC BINDIG **OK OK** 

OK OK OK P true P P P

M

PROGRAMMA C++

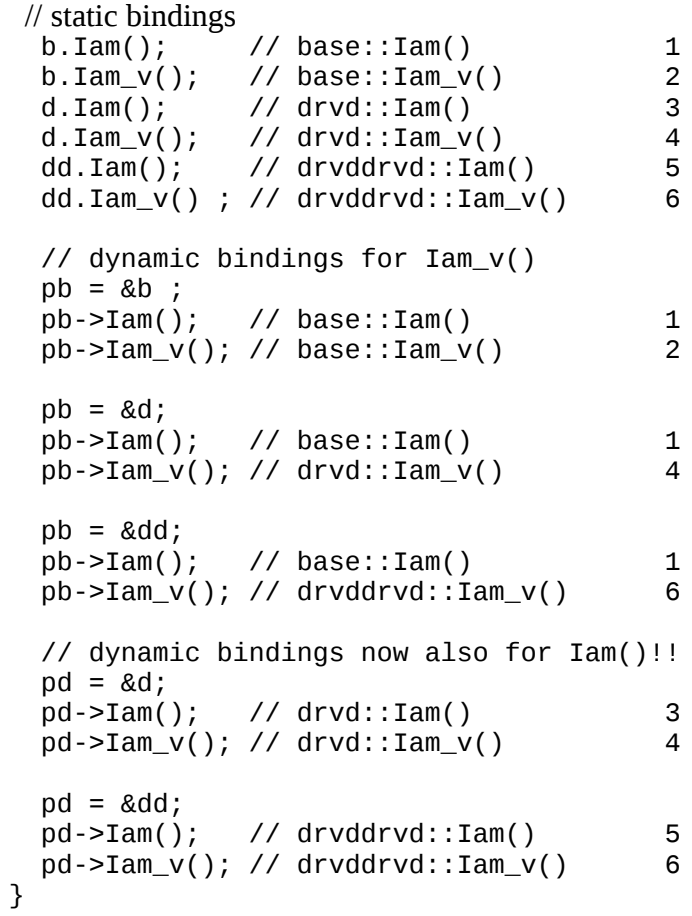